## **Патенты на полезные модели в 2016 году**

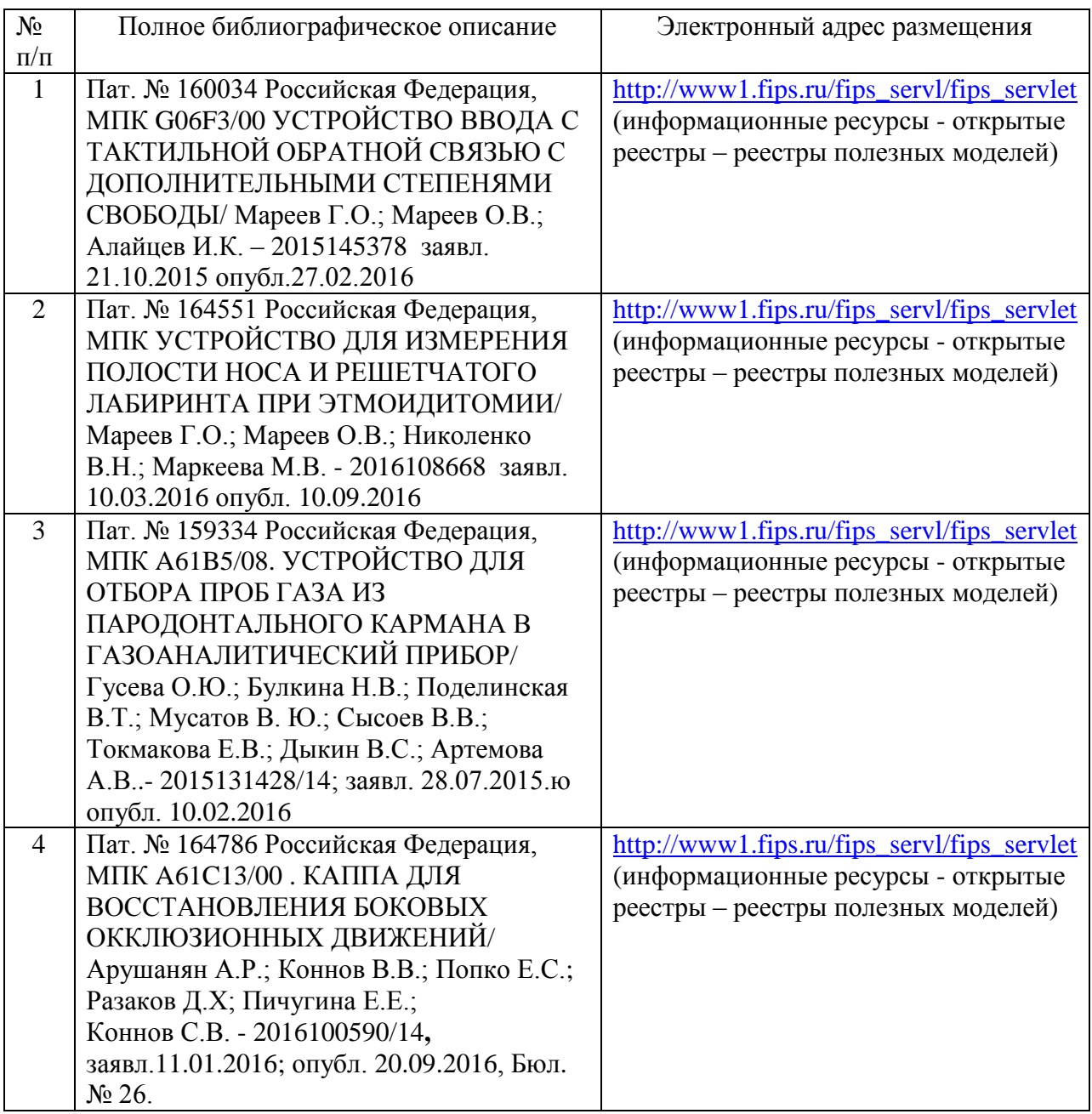